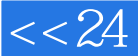

, tushu007.com

#### <<24 PowerPoint2010>>

- <<24 PowerPoint2010>>
- 13 ISBN 9787115296719
- 10 ISBN 7115296715

出版时间:2013-1

页数:212

字数:292000

extended by PDF and the PDF

http://www.tushu007.com

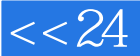

#### a, tushu007.com

# <<24 PowerPoint2010>>

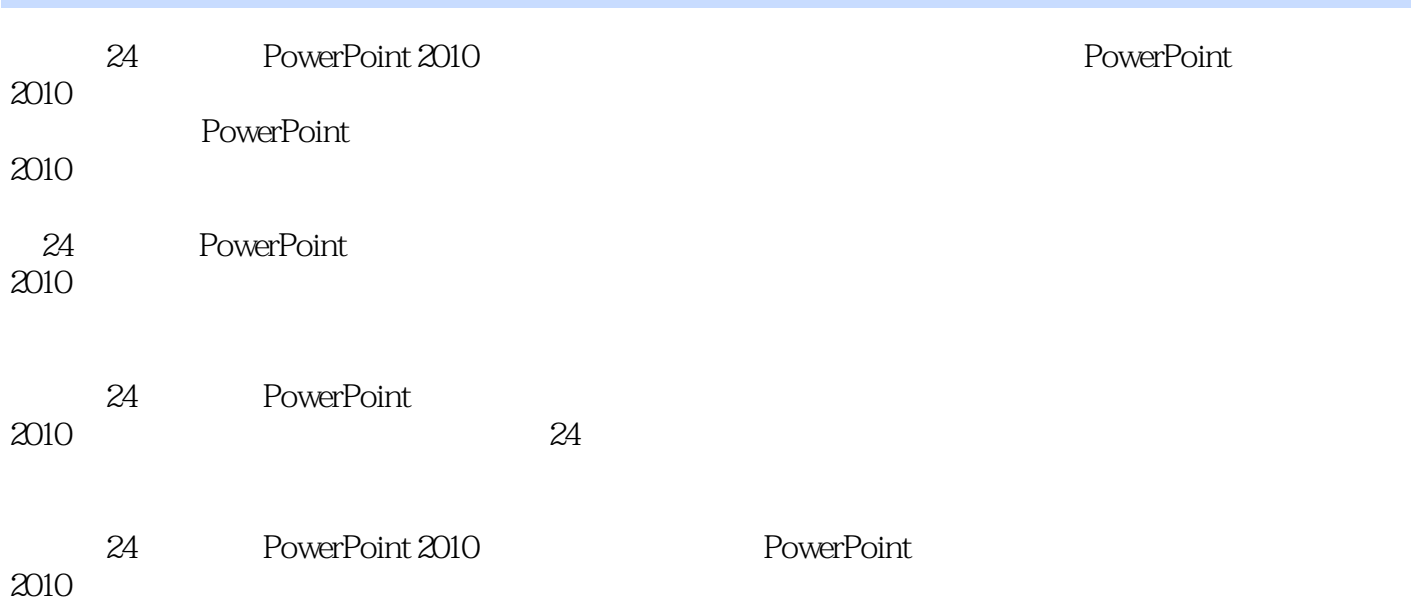

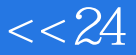

 $<< 24$  PowerPoint2010>

 $\kappa$  and  $\kappa$ 

 $\frac{a}{24}$  , we can see the set of  $\frac{a}{24}$ 

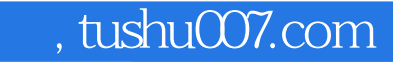

# $<< 24$  PowerPoint2010>>

1 PowerPoint 2010 1 PowerPoint 2010

PowerPoint 2010 PowerPoint PowerPoint PowerPoint PowerPoint<br>2  $2$  " "

PowerPoint

 $2<sub>2</sub>$  $3$  " "

第4小时 编辑"公司简介"演示文稿

 $5$  " "

 $3$  $6$  " "

 $7$   $"$   $"$   $"$ 

## $\frac{1}{2}$ , tushu007.com

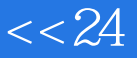

<<24 PowerPoint2010>>

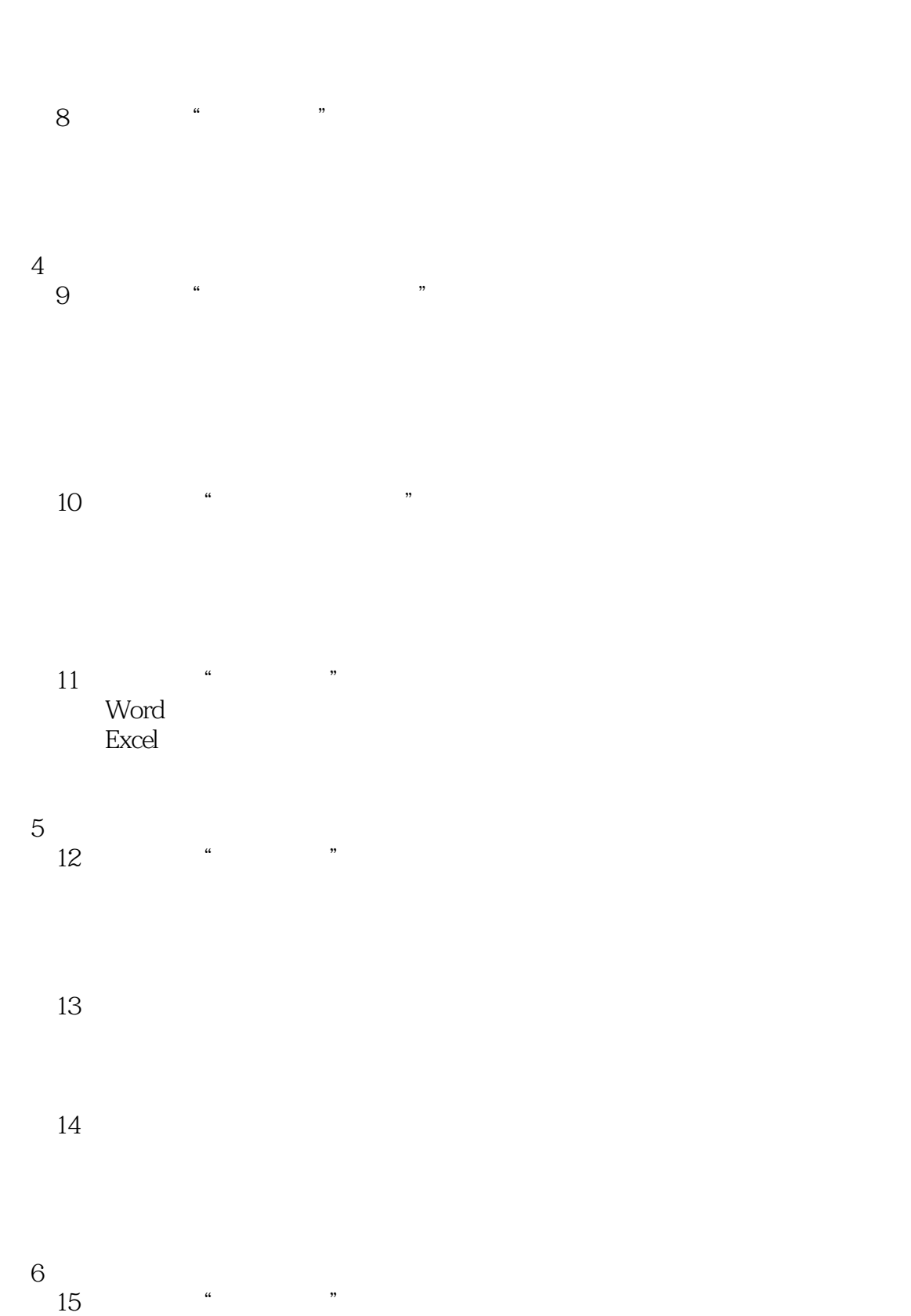

 $\overline{\phantom{a}}$ 

## and tushu007.com

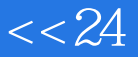

<<24 PowerPoint2010>>

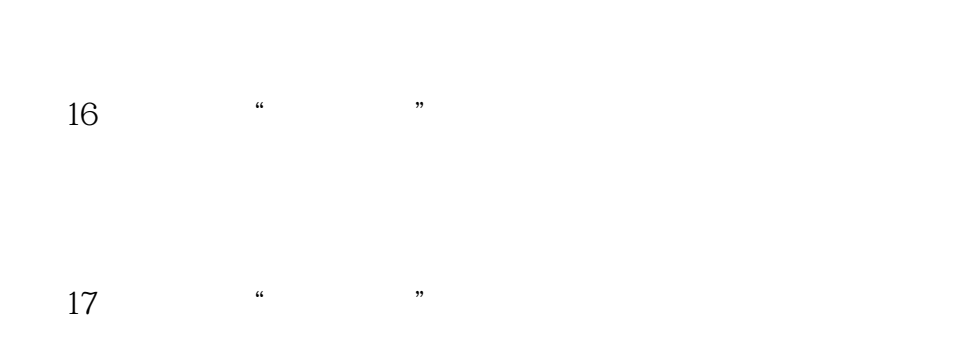

#### $7$

18 \* \* \*

19 " "

 $20$  " "

第8篇 演示文稿的放映和输出

 $21$   $"$  "

 $22$  " "

#### and tushu007.com

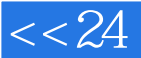

## <<24 PowerPoint2010>>

PDF

# 9 PowerPoint<br>23

 $23$  " "

- 制作"乌尤尼简介"幻灯片
- 制作"出行提示"幻灯片
- 制作"景点特色"幻灯片
- $\mathcal{U}$  , and the contract of  $\mathcal{U}$

- $24$  " "
	- 制作"标题"、"市场规模"和"竞争品牌"幻灯片
- $\mathcal{U}$  and  $\mathcal{U}$  and  $\mathcal{U}$  and
- 制作"总结"和"谢谢观看"幻灯片

#### $10$  " "

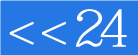

# <<24 PowerPoint2010>>

 $---24$  PowerPoint 2010 实例精讲,极速上手——密切结合日常办公、学习、生活需要,讲练结合,学完就用。  $m_{\phi}$  , and the component of the component of the component of the component of the component of the component of the component of the component of the component of the component of the component of the component of the 人物的人物,也是一个人物的人物,也是一个人物的人物,也是一个人物的人物的人物,也是一个人物的人物的人物,也是一个人物的人物的人物,也是一个人物的人物的人物,也是

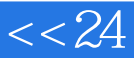

# $<< 24$  PowerPoint2010>>

本站所提供下载的PDF图书仅提供预览和简介,请支持正版图书。

更多资源请访问:http://www.tushu007.com